## SAP ABAP table CRMC ACT PRSTA T {Activity Journal : Product Status Text Table}

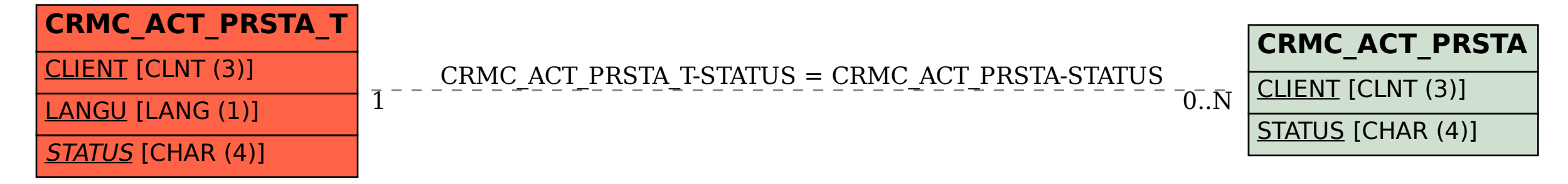